1. 파이썬의 기본요소 2. 파이썬의 자료구조 3. 파이썬의 제어문 4. 함수와 모듈 5. 과학용 라이브러리 6. 시각화 7. 클래스

## 4. [파이썬](http://photo.wins.or.kr/gallery_yjk/view.aspx?category=60&memberid=yjk&mode=membergallery&page=2&v=USA&idx=125921) 함수와 모듈

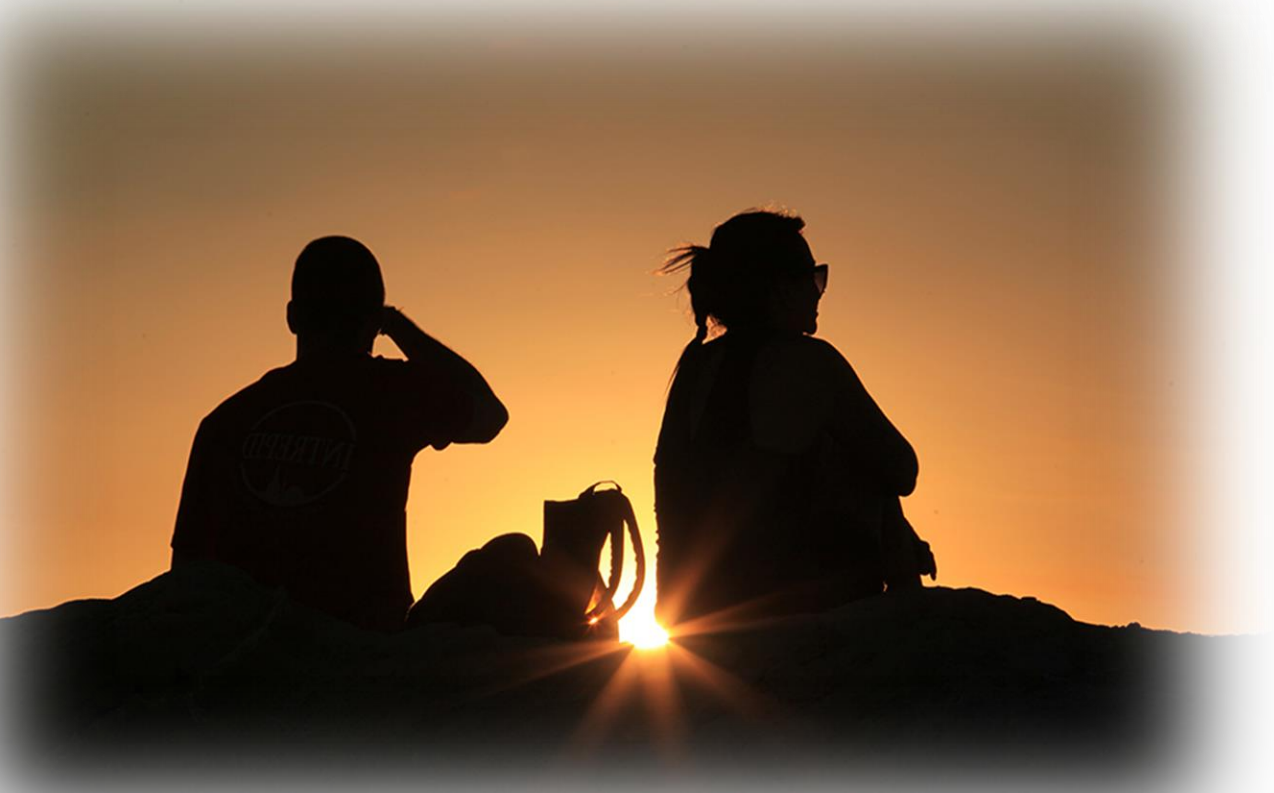

*Yoonjoong Kim*

*Department of Computer Engineering, Hanbat National University yjkim@hanbat.ac.kr*

### 파이썬 함수와 모듈 내용

4.1 함수 •함수의 구문 •반환방법 •파라메터,기본값 4.2 모듈 •모듈 만들기 •모듈의 생성(.py ) •모듈의 사용 • time 모듈 • os 모듈 4.3 내장함수 abs,chr,ord,enumerate len,list,min,max,int,float , format 4.4 연습문제

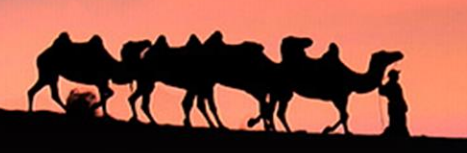

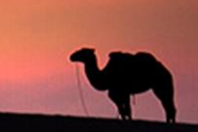

### 4.1 함수

•I love you."는 문장을 화면에 출력하여 보자

>>> print('I love you.') I love you.

•"I love you."문장을 3번 화면에 출력해 보자

>>> print('I love you.');print('I love you.');print('I love you.') I love you. I love you. I love you.

•"I love you."문장을 3번 화면에 출력하고, 4번 출력하는 일이 필요하다면 함수를 정의하여 효율적으로 코딩 할 수 있다. => 반복되는 처리과정을 함수로 만들어 간결하게 코딩할 수 있다.

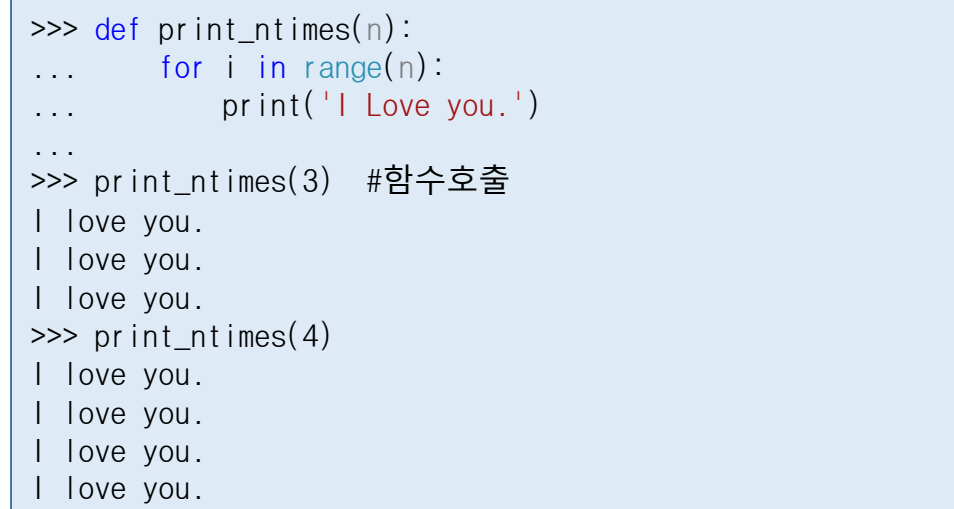

### 4.1 함수(cont.)

### •1.1 함수의 구문

- •함수이름은 식별자의 규칙으로 만들어지는 이름이다.
- •매개변수(파라메터)는 함수의 처리에 필요한 자료이다.
- •함수body는 함수처리를 수행하는 프로그램의 블럭이다.

### •1.2 반환 방법

- •값이 하나인 함수
	- •주식의 상한가가 이율이 15%라고하면, 주식의 상한가가는 다 음과 같이 계산된다. 주식 가격이 10000이라면 상한가는 10000+10000\*0.15=11500이 된다. 주가 10000,45000,81100의 상한가를 계산하자.함수가 필요하다.
- •반환 값이 두개 이상인 함수
- •주식의 상한가가 이율이 15%라고하면, 주식의 상한가와 하한 가는 다음과 같이 계산된다. 주식 가격이 10000이라면 상한가는 10000+10000\*0.15=11500이고 하한가는 10000-10000\*0.15=8500이다. 주가 10000,45000,81100의 상한가를 계산하자.함수가 필요하다. •반환 값이 두개 이상이면 리스트, 튜플형으로 만들어 반환한다.

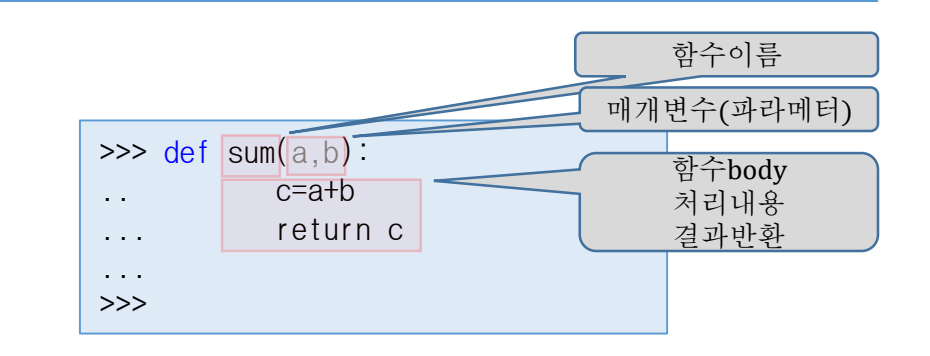

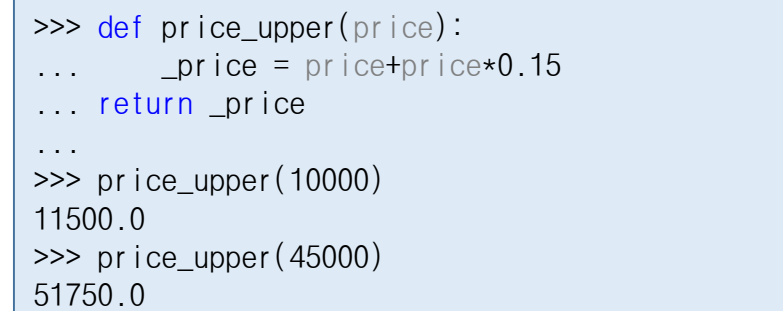

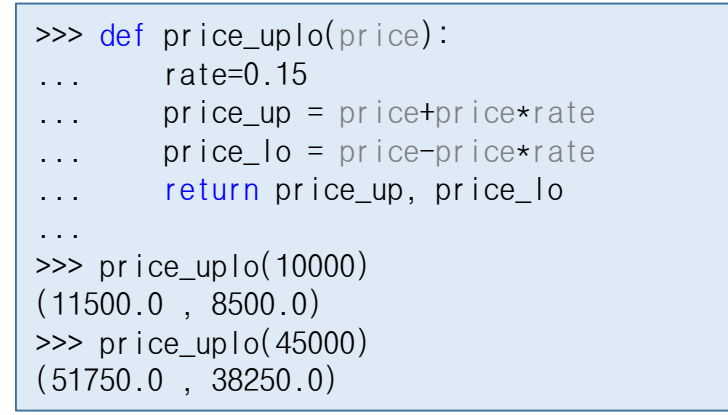

4

# 4.1 함수(cont.)

- •1.3 파라메터의 기본값
	- •함수의 매개변수에 기본값(default value)을 지정할 수 있다.
	- •기본값이 지정된 매개변수는 함수 호출할 때 조건부 변수이다

• 파라메터와 반환

 $\gg$  def price uplo(price, rate=0.15): ... price\_up = price+price\*rate  $\ldots$  price  $\log$  = price-price\*rate ... return price\_up, price\_lo ... >>> price\_uplo(10000)  $(11500.0 \quad , \quad 8500.0)$  $\gg$  price uplo(20000)  $(23000.0, 17000.0)$  $\gg$  price uplo(10000,0.30)  $(13000.0 \quad 7000.0)$  $\gg$   $\gg$   $\gamma$  price\_uplo(rate=0.30, price=10000)  $(13000.0, 7000.0)$ 

- price, 표준 파라메터
	- 호출 시 반드시 전달되어야 한다.
- rate, 기본값 파라메터
	- 후미에 배치되어야 한다.
	- 호출 시 전달되지 않으면 기본값 rate=0.15이고 사용되고,
	- 다른 값이 전달되면 전달된 값으로 계산 된다.
- price\_uplo10000)
	- print(10000,0.15)와 같이 계산된다. (8500.0, 11500.0)
- price\_uplo(10000,0.30)
	- print(10000,0.30)와 같이 계산된다. (7000.0, 13000.0)
- 반환
	- 변수 price\_lo, price\_up 저장된 값이 튜 플형으로 반환된다.

 $\gg$  price uplo(10000)  $(11500.0, 8500.0)$  $\gg$  (upper, lower) = price\_uplo(10000) >>> upper 11500 0 >>> lower 8500.0 >>> upper,lower= price\_uplo(10000) >>> upper 11500 0 >>> lower 8500.0 >>> upper\_lower= price\_uplo(10000) >>> upper\_lower (11500.0, 8500.0) >>> upper\_lower[0] 11500.0 >>> upper\_lower[1] 8500.0 >>> upper,lower=upper\_lower >>>

### 4.2 모듈

- •모듈은 함수, 리스트, 튜플, 사전(dict)들을 모아 저장한 파이썬 프로그램파일(.py)이 다.
- •일종의 라이브러리 이다.
- •모듈에서 다른 모듈을 사용할 때 import 하 여 사용한다.
- •2.1 모듈 만들기
- •모듈 생성 •솔루션 탐색기에서
	- 빈 모듈 stock.py 만들기 (1-4)

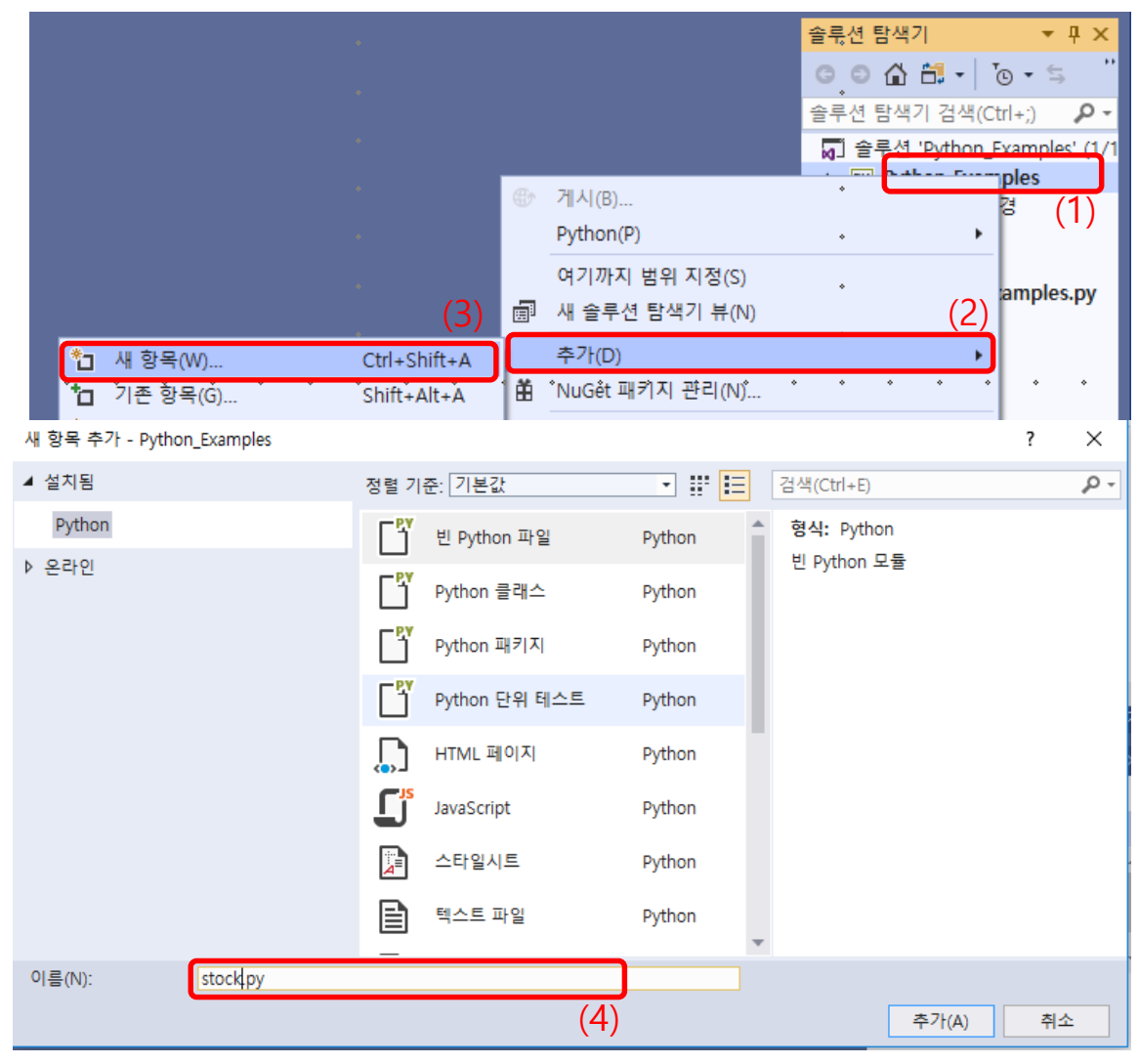

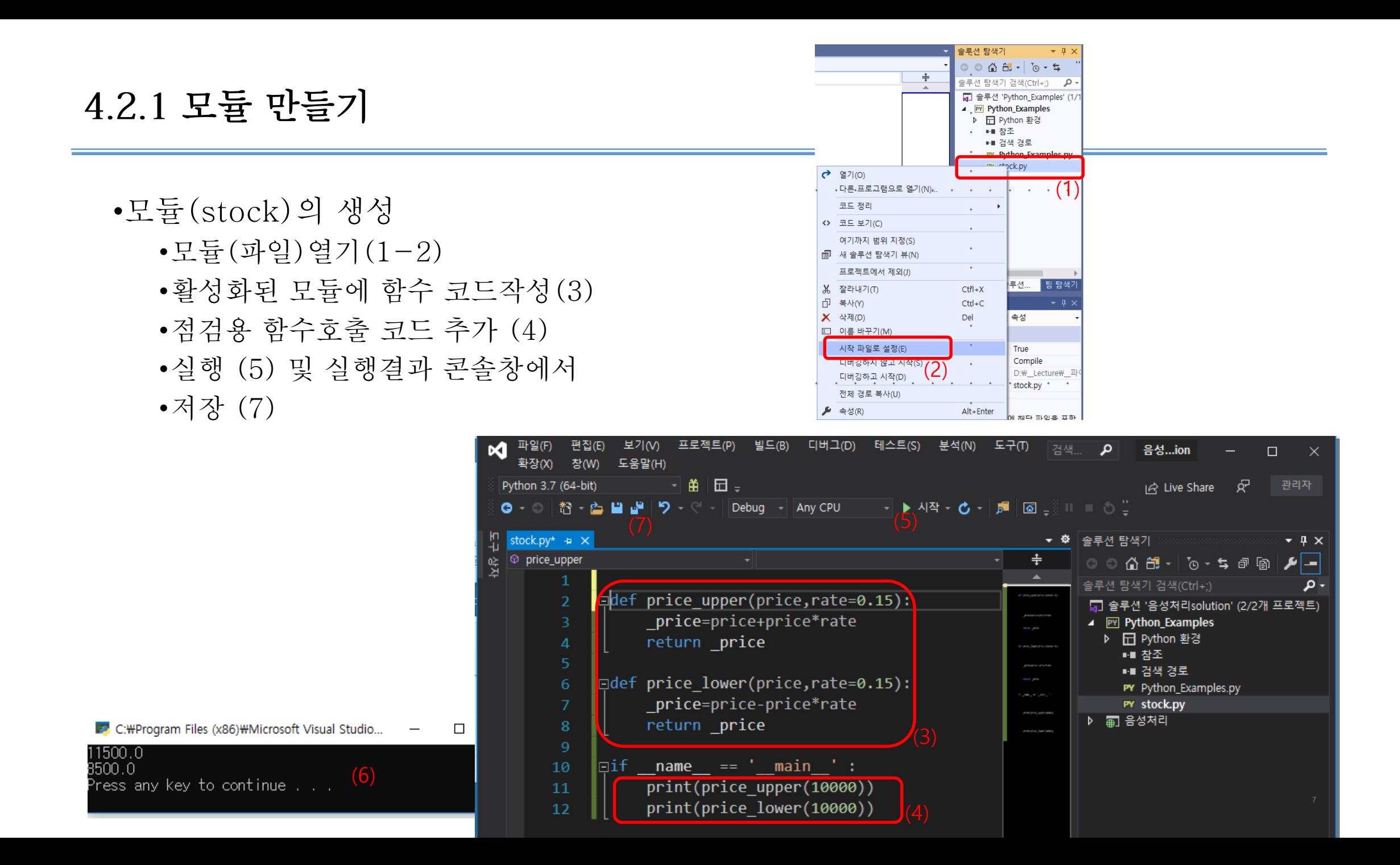

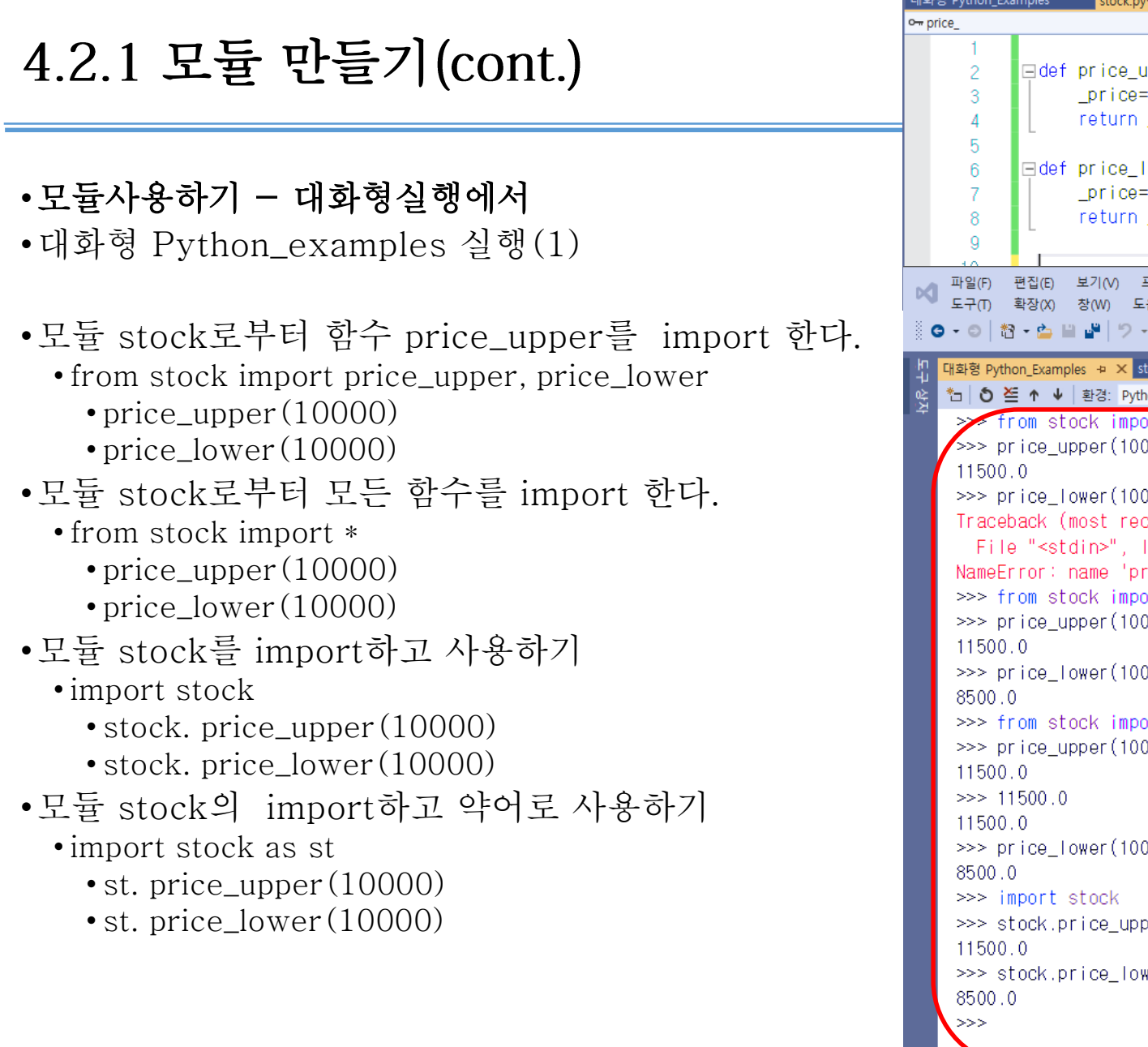

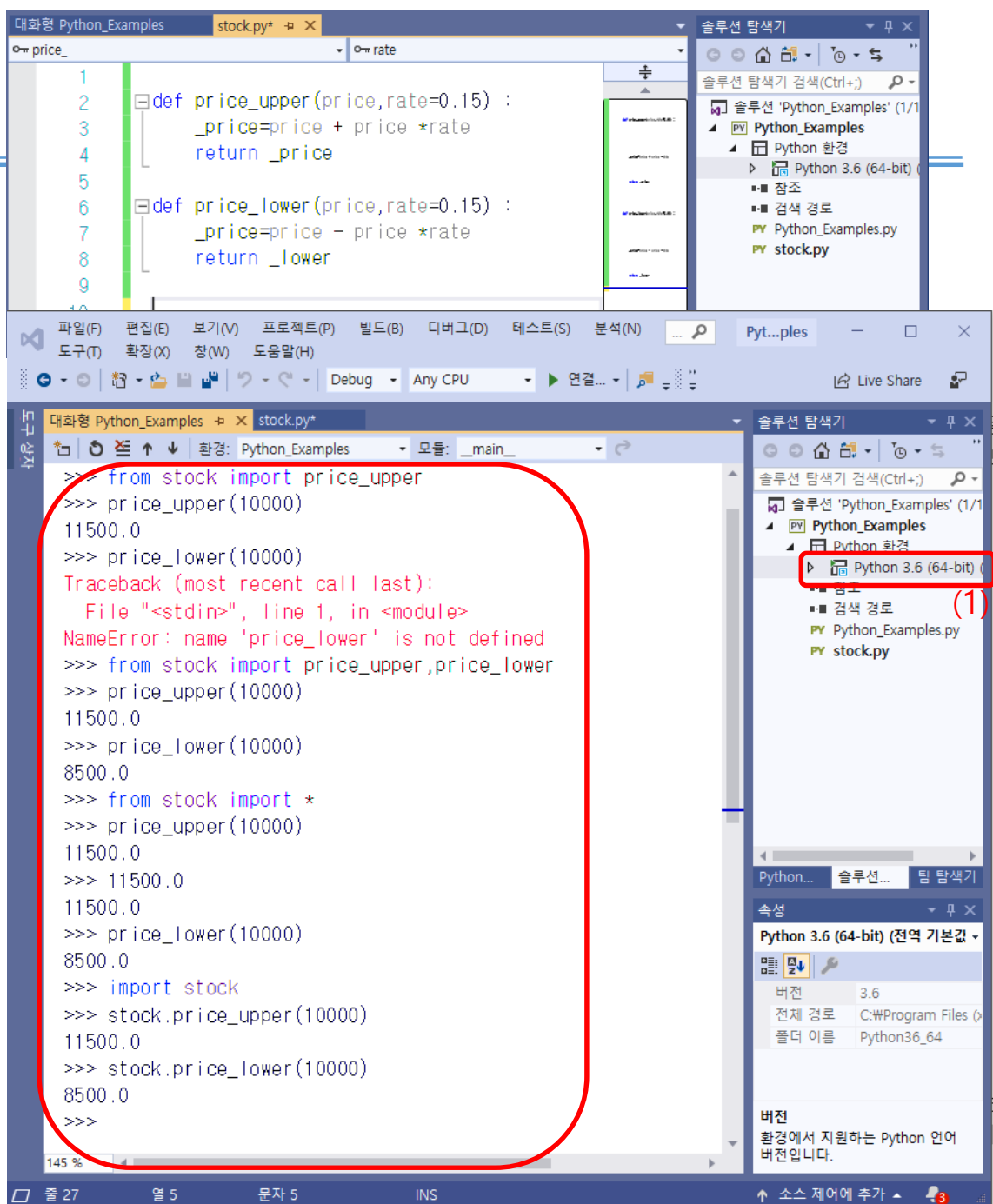

### •모듈 stock사용하기- 다른 모듈안에서

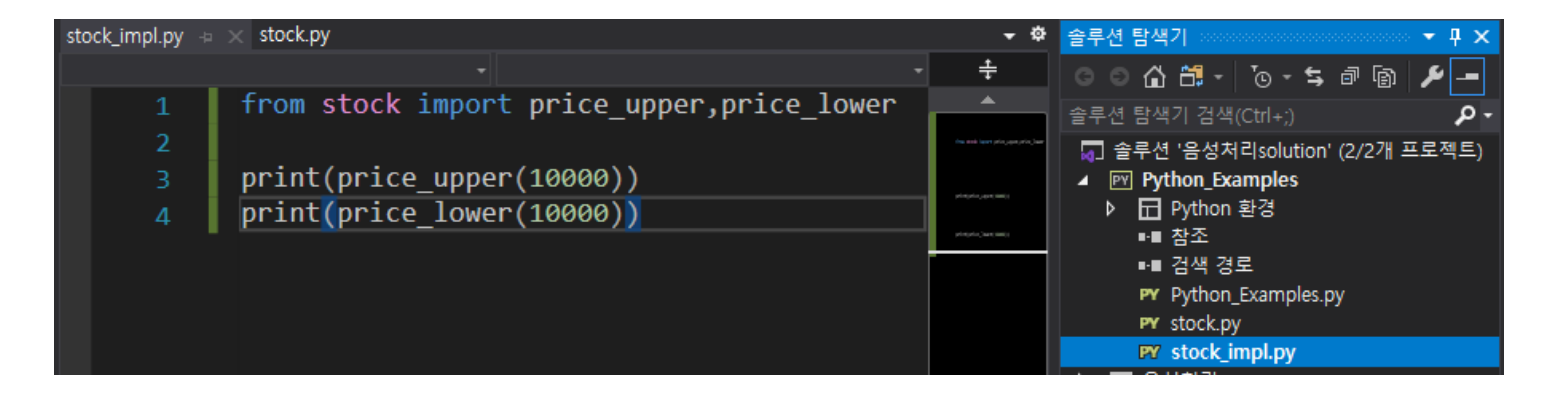

#### C:\Program Files (x86)\Microsoft Visual Studio\Shared

 $11500.0$ 8500.0 Press any key to continue . . .

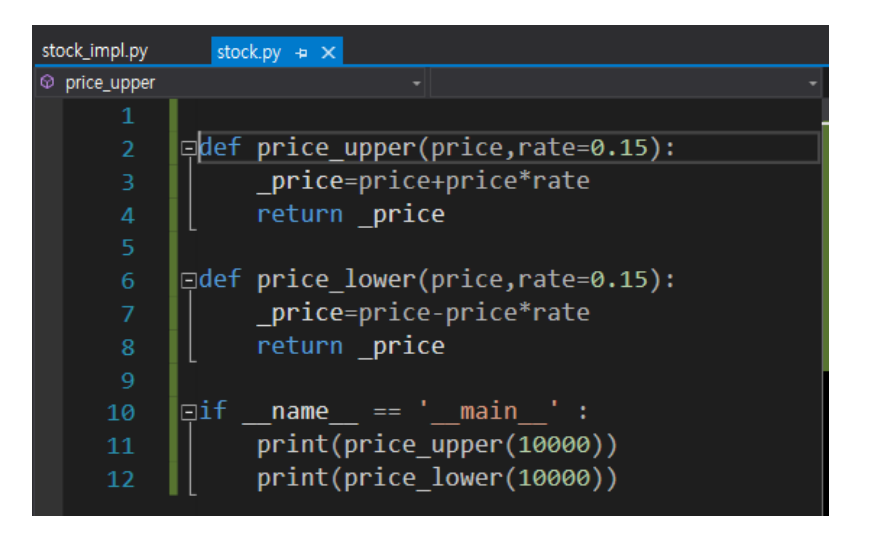

### 표준모듈사용하기

- •Python은 Python과 함께 배포되는 표준 모듈들을 포함하고 있다. Python에 포함된 표준 모듈중에서 몇 개를 소개하면 다음과 같다.
	- sys: 파이썬 시스템과 대화를 가능하게한다.
	- os : 운영체제와 대화를 가능하게 한다.
	- string: 문자열을 처리할 수 있도록 해준다.
	- re(정규표현식regular expressions): 문자열을 정규식으로 다룰 수 있게 해준다.
	- math: 많은 수학적 함수에 접근하도록 해준다.
	- time: 시간(그리고 날짜) 함수.
	- •이외에도 Python에는 수십가지의 모듈이 제공되고 있다. 자세한 내용은 다음을 참조하기 바란다. http://docs.python.org/library/index.html
- •Python 인터프리터가 동작되면 자동적으로 몇개의 모듈이 포함되는 데, 이 모듈들의 이름 을 알아보려면 dir() 명령어를 사용하면 된다.

```
\gg dir()
['__builtins__', '__doc__', '__loader__', '__name__', '__package__', '__spec__']
\rangle
```
### 4.2.3 time 모듈사용하기

```
•시간처리를 위하여 파이썬에 준비된어있는 모듈은
                                                                \gg for i in range(3):
                                                                 ... print(time.ctime())
 time입니다. time모듈에는 유용한 함수들이 있다.
                                                                 ... time.sleep(2)
  • time() : 1970.01.01 00:00:00를 기준으로 현재까
                                                                ... 
                                                                Mon Sep 16 09:26:53 2019
   지의 시간을 초로 반환한다.
                                                                Mon Sep 16 09:26:55 2019
                                                                Mon Sep 16 09:26:57 2019
  • ctime() : 읽기 쉬운 형식으로 변환하여 반환한다.
                                                                >>> time #모듈 time은 내장모듈이다.
  • sleep (n) : n초간 일시 실행중지
                                                                <module 'time' (built-in)>
  • time :모듈의 이름 time은 path를 요청
                                                                >>> import random
                                                                >>> random #모듈 random의 패쓰 확인
• dir(모듈): 모듈의 모든 구성요소를 반환한다.
                                                                <module 'random' from 'C:\\Program Files (x86)\\Micros
                                                                oft Visual Studio\\Shared\\Python36_64\\lib\\random.py
   >>> import time
                                                                 '>
   >>> time.time()
                                                                >>> >>> dir(time) #모듈 time의 모든 구성요소 확인
   1568593459.636304
                                                                ['_STRUCT_TM_ITEMS', '__doc__', '__loader__', '__name_
   \rightarrow time.ctime()
                                                                \Box, \Box package\Box, \Box spec\Box, 'altzone', 'asctime', 'clock',
   'Mon Sep 16 09:24:29 2019'
   >>> time.ctime().split(' ')[-1] \gamma/\gamma'ctime', 'daylight', 'get_clock_info', 'gmtime', 'localtime
                                                                ', 'mktime', 'monotonic', 'perf_counter', 'process_time', 
   '2019'
                                                                'sleep', 'strftime', 'strptime', 'struct_time', 'time', 'time
   >>> time.ctime().split(' ')[2]
                            \int_{\gamma}zone', 'tzname']
   '16'
   >>> time.ctime().split(' ')[1:3] \sqrt{\frac{9}{2}}\rightarrow['Sep', '16']
```
# 4.2.4 os 모듈 사용하기

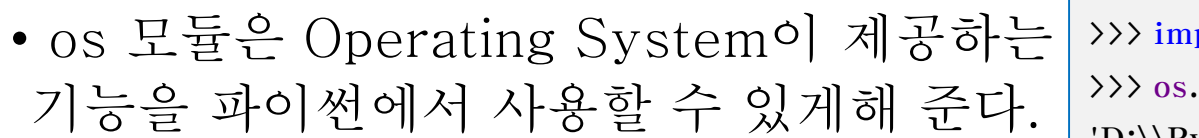

• import os

•

- •os.getcwd()
	- •현재의 디렉토리 패쓰를 반환(get current directory)
- os.listdir(path)
	- •path 디렉토리의 모든 파일과 하위 디렉토 리 이름을 list로 반환한다. path가 주어지지 않으면 현재의 디렉토리

```
port os
      \text{getcwd}() #get current work directory
'D:\\Python_Examples\\Python_Examples'
\langle \rangle os. listdir() #list all elements in current directory
['Python_Examples.py', 'Python_Examples.pyproj', 'stock.py', '__pycache__']
>>> fns=os.listdir('D:\\Python_Examples\\Python_Examples')
\gg fns
['Python_Examples.py', 'Python_Examples.pyproj', 'stock.py', '__pycache__']
\rightarrow \rightarrow for fn in fns :
... if fn.endswith('py'): #'py' 로 끝나는 이름
... print(fn)
... 
Python_Examples.py
stock.py
```
### 4.2.5 math 모듈

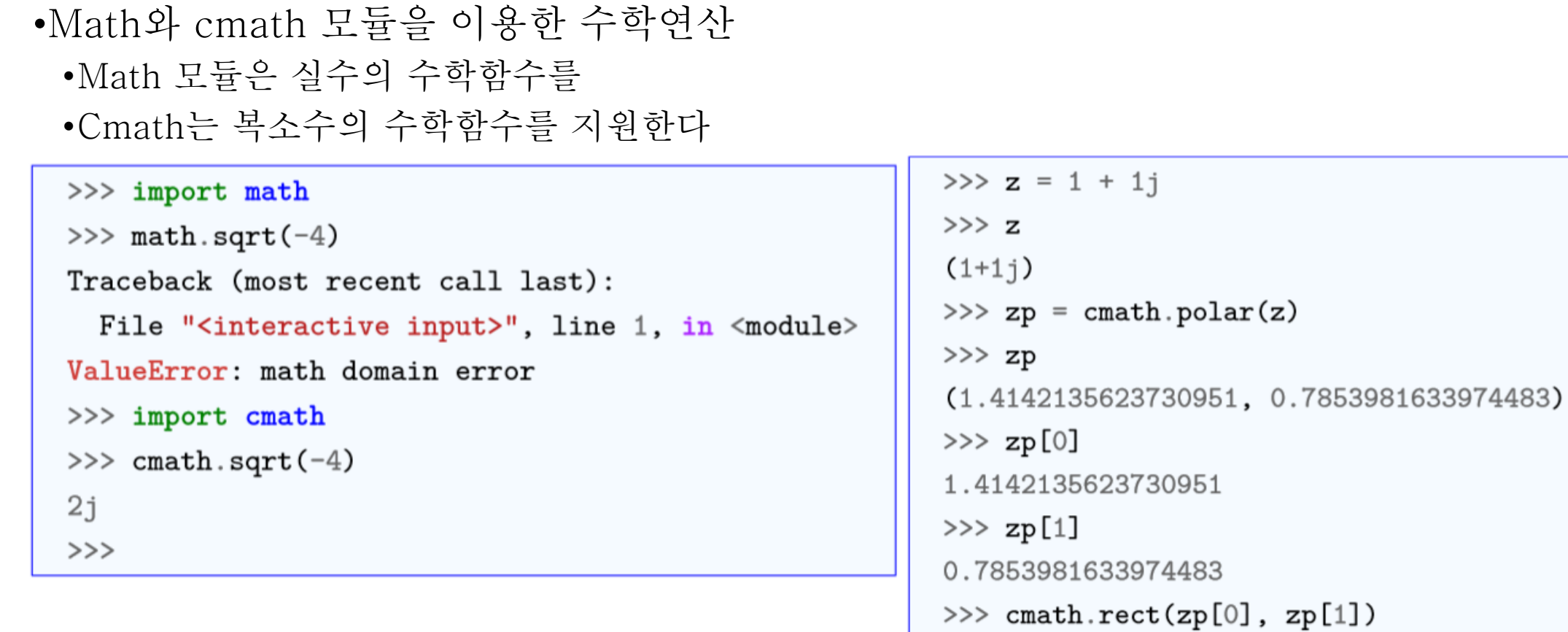

 $(1.000000000000002+1j)$ 

 $>>>$ 

### 파이썬 내장함수

- •자주 사용되는 함수는 내장함수 (Built-in Functions)로 준비되어 있 다. 예를 들면 절대값, 리스트의 갯 수 등이다.
- •Import 하지 않고 사용할 수 있다.
- •abs(x)는 정수형 및 실수형 값의 절대 값을 반환한다. chr(n)은 유니코드 값 을 문자로, ord(ch)는 문자를 유니코드 로 반환한다.

3

3.5  $\rightarrow$ 

 $\rightarrow$   $\rightarrow$  abs(-3)

 $\rightarrow$   $\rightarrow$  abd(-3.5)

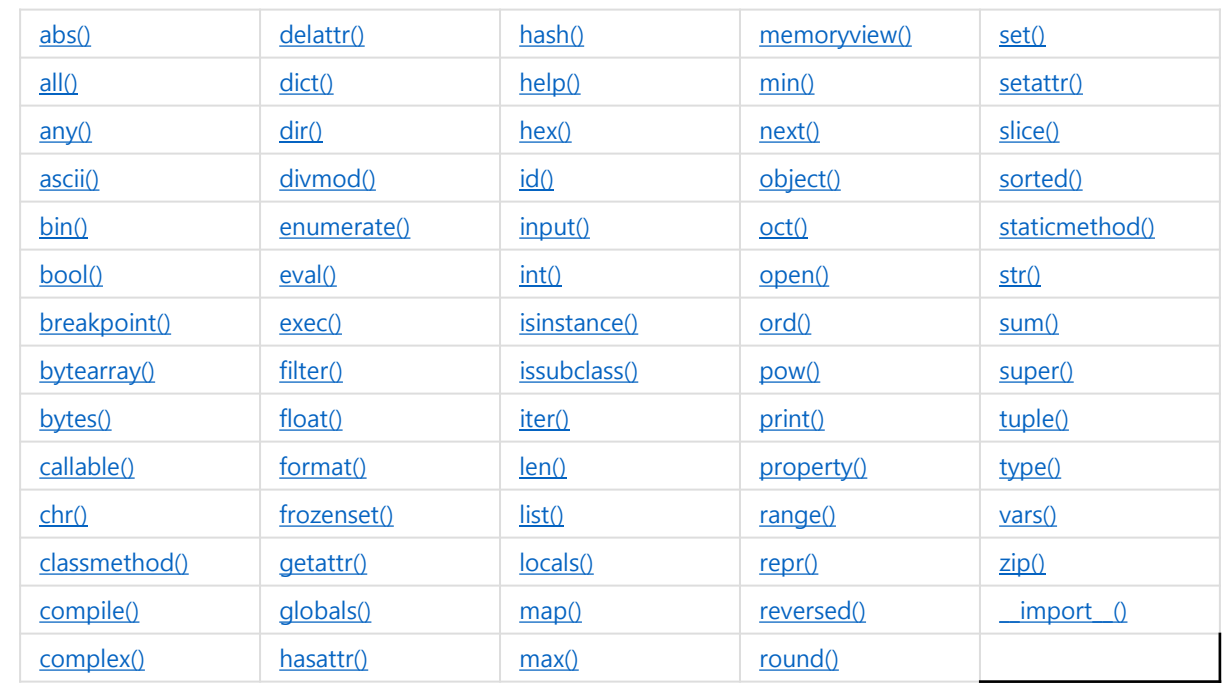

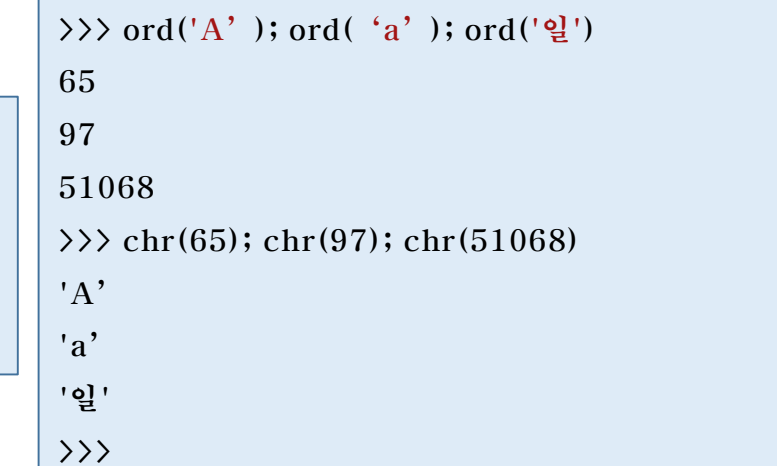

## 4.3 파이썬 내장함수 (cont.)

- •동물이름 을 출력하는 코드를 enumerate 함수를 이용한 예
- •시퀀스 자료형(리스트, 튜플, 문자열) 등을 입력 받은 후 enumerate 객체를 반환한다.
- •len 함수는 시퀀스 자료의 원소 갯 수를 반 환한다.
- list 함수는 시퀀스 ,문자열을 리스트로 변 환한다.

```
>>> len('animal') #문자열
6
>>> len(['dog','cat','monkey'] ) #리스트
3
>>> len(('dog','cat','monkey') ) #튜플
3
>>> len({'dog':10,'cat':3,'monkey':1} ) #사전
3
```
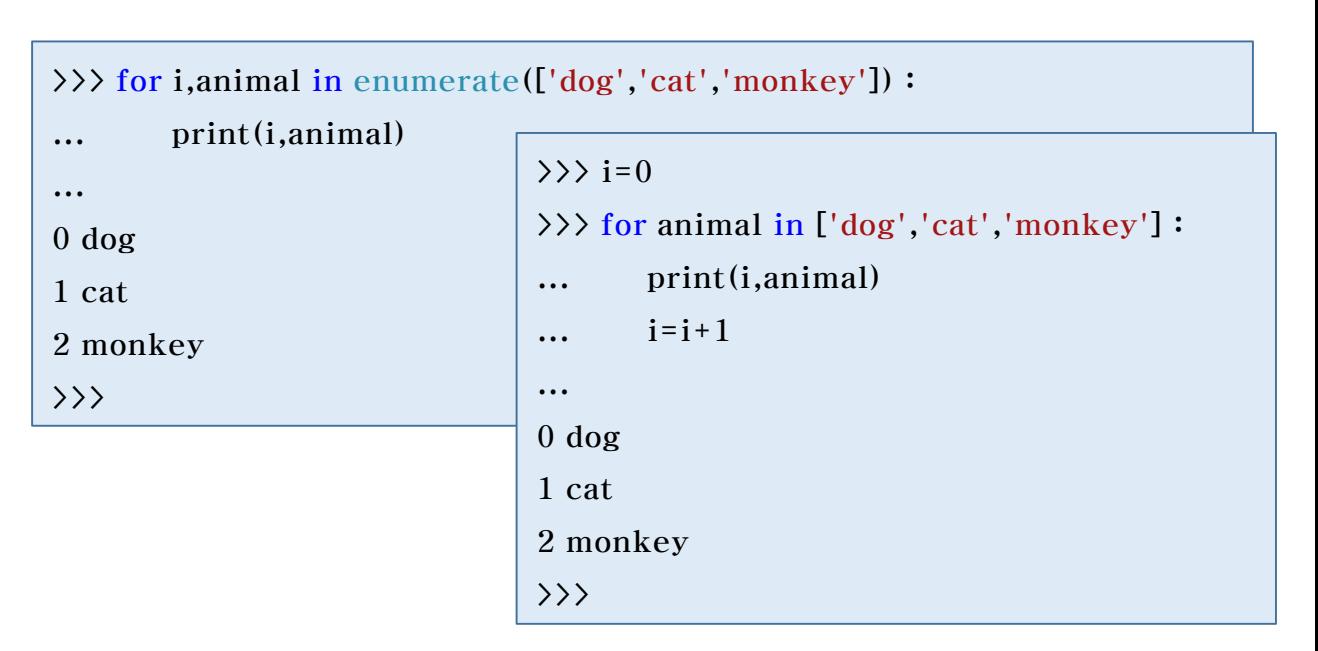

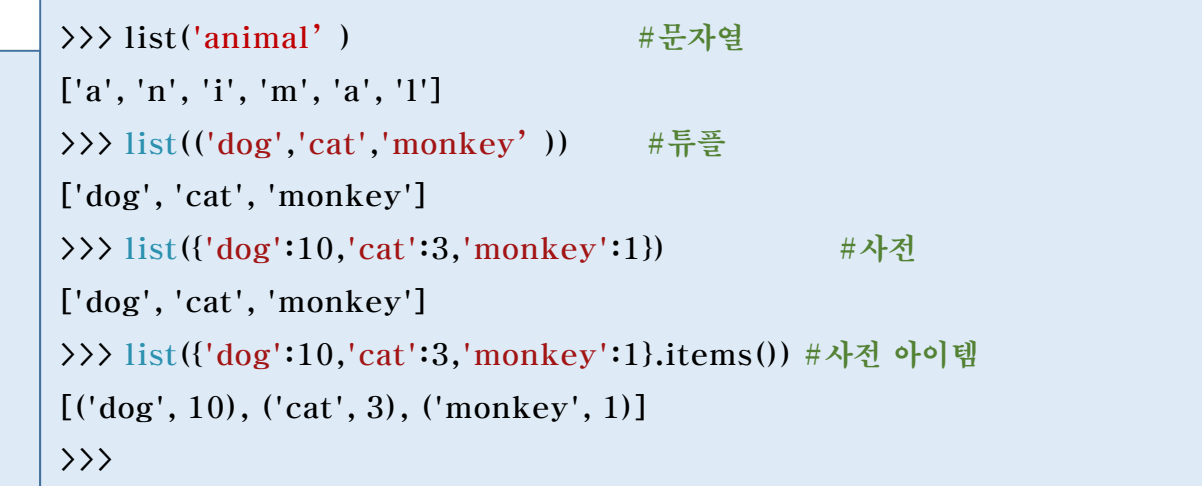

## 4.3 파이썬 내장함수 (cont.)

- •min, max는 리스트의 최솟값 및 최 대값을 반환한다. sorted함수는 원소 를 오름차순으로 정렬하여 리스트로 출력한다.
- •int, float 함수는 문자열을 정수,실수 로 변환한다.
- formatted 출력 예

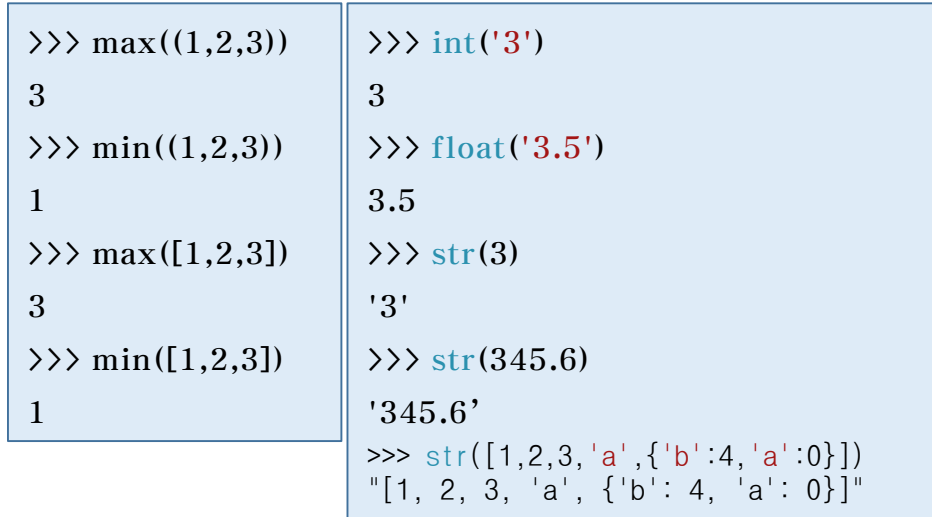

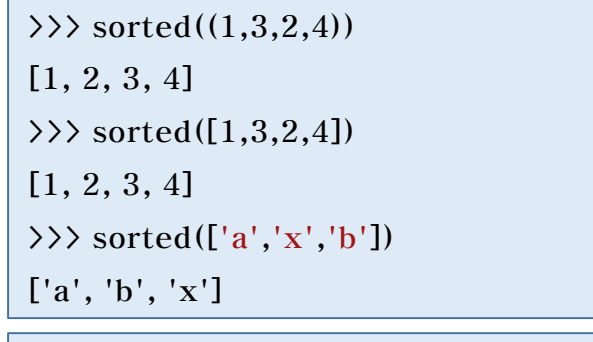

```
\gg sorted([1,3,2,4])
[1, 2, 3, 4]>>> sorted([1,3,2,4], key=lambda k:-k)
[4, 3, 2, 1]
>>> sorted({'a':1,'d':4,'b':10})
[a^{\dagger}, 'b^{\dagger}, 'd^{\dagger}]>>> sorted(\{a': 1, 'd': 4, 'b': 10\}. items())
[(a', 1), (b', 10), (d', 4)]>>> sorted(\{a': 1, 'd': 4, 'b': 10\}.items(), key=lambda kv:-kv[1])
[(b', 10), (d', 4), (a', 1)]
```
 $\rightarrow$   $\rightarrow$  '{:4} {:7.3f}'.format(2,12.34) ' 2 12.340' >>> '{:04} {:07.3f}'.format(2,12.34) '0002 012.340' >>>

### 4.4 연습문제

- •두 수의 받아 합을 계산하여 반환하는 함수를 작성하세요. • def mysum(a,b):
- •리스트를 입력 받아 리스트의 최솟값, 최댓값을 반환하는 함수를 작성하세요. • def min\_max(data\_list):
- •폴더의 절대경로를 입력 받아 폴더에 있는 확장자를 기본값 파라메터로 확장자를 갖는 모든 파일 이름을 반환하는 함수를 작성하세요. • Def get\_fns(path, endswitch= $\cdot$ .py'):
- •두수를 입력 받아 시작부터 끝까지의 수를 합을 구하여 출력하는 함수를 작성하시오. • def get\_sum(n\_start, n\_end):
- •문자열 리스를 입력 받아서 요소의 앞의 3 문자만으로 이루어지는 리스트로 만들고 오름차순으로 정렬하 여 출력하는 함수를 작성하시오. 예 ['happy', 'angree', 'neutral', 'sad']  $\Rightarrow$ ['ang','hap','neu','sad'] • def trim\_sort(str\_list):
- •참고자료 [[link\]](http://www.wins.or.kr/board/view.aspx?class_code=201921010&category=481&yeart=now&year=2019&master=../lecture/lecture.master&title=데이터로표현하는세상&b_idx=96343)